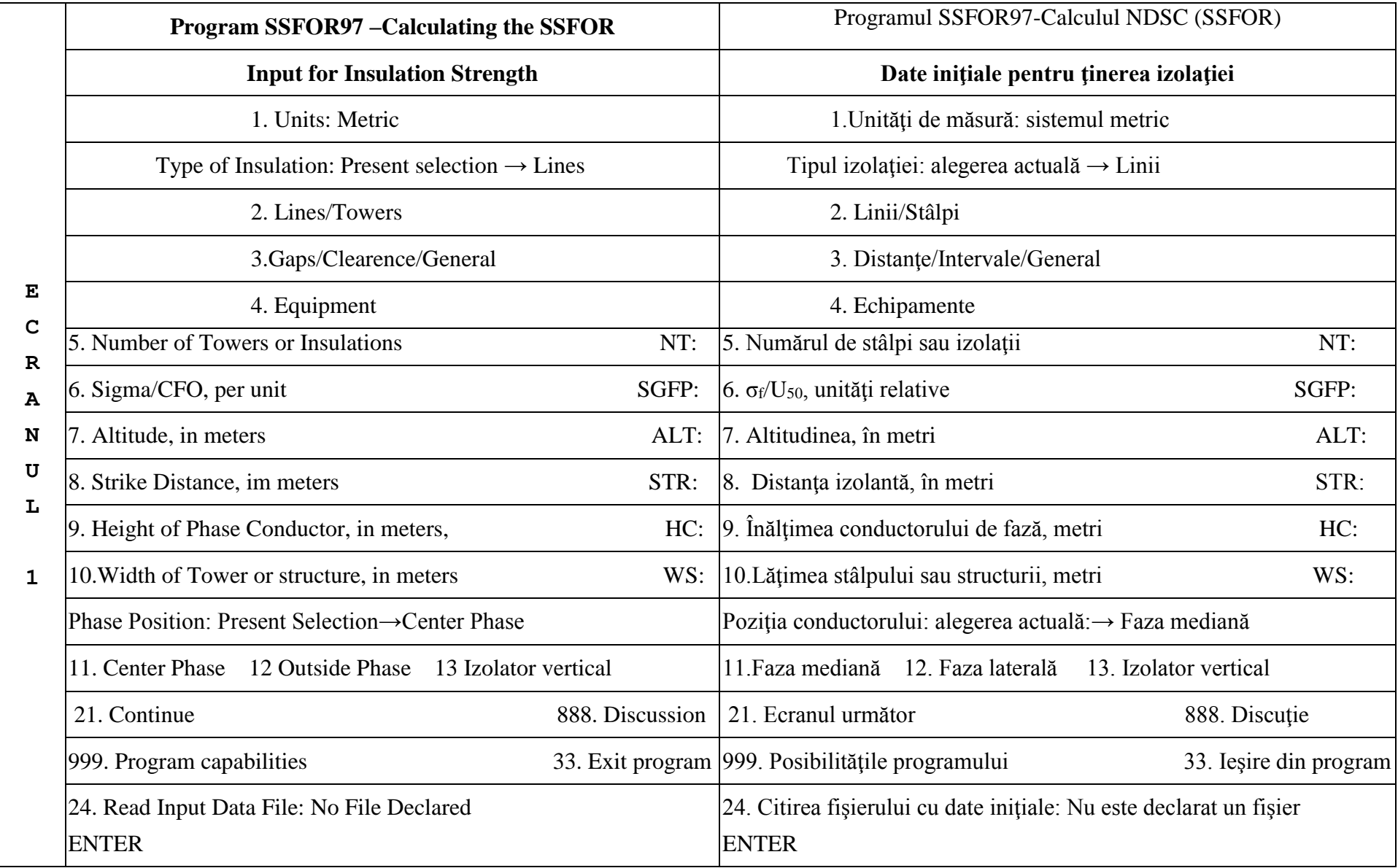

SSFOR = Switching Surge Flashover Rate = NDSC = Numărul specific de descărcări datorită supratensiunilor de comutaţie

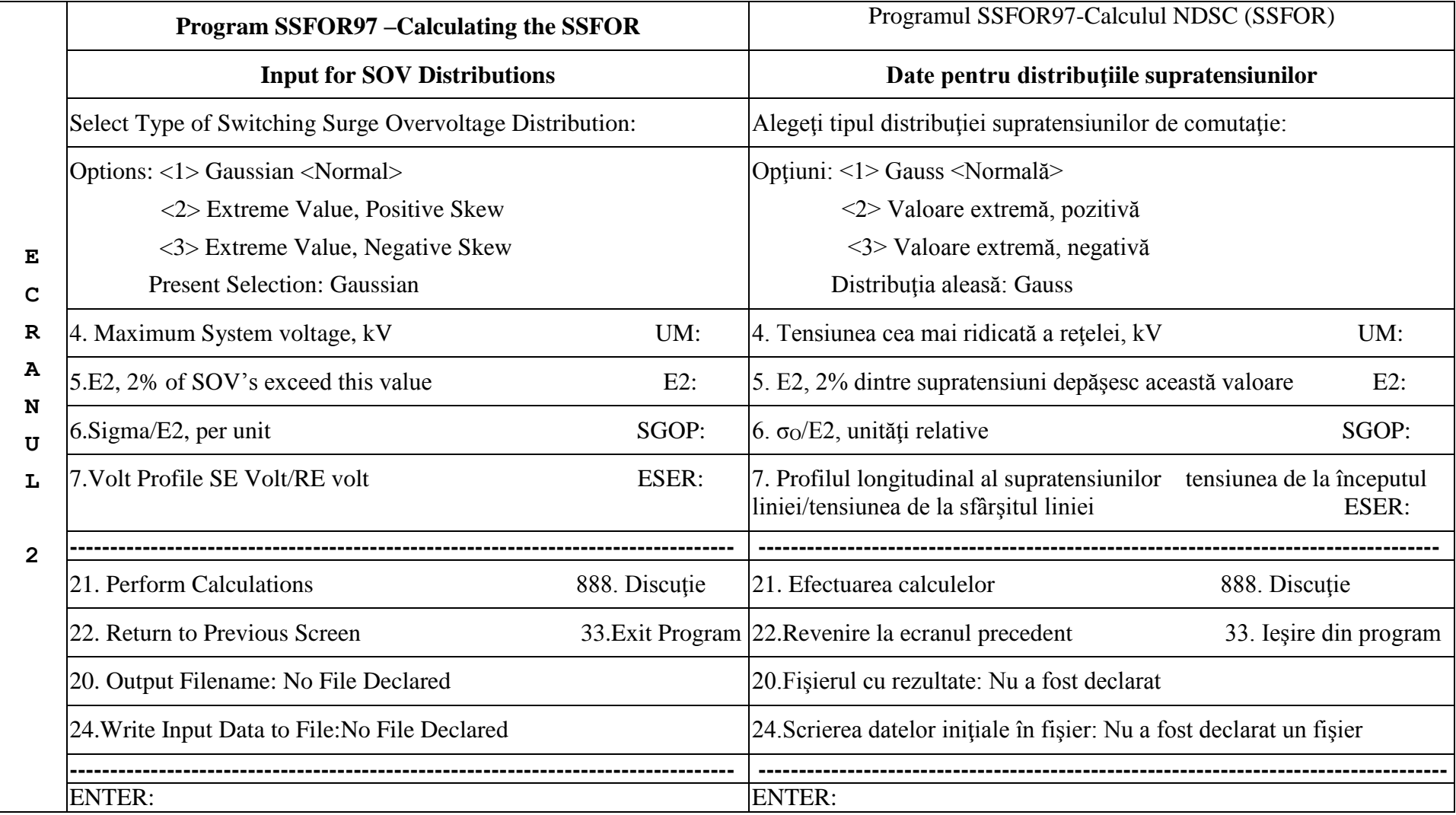

SOV = Switching Overvoltage = Supratensiuni de comutaţie; SE = Sending End = începutul liniei; RE = Receiving End = sfârşitul liniei

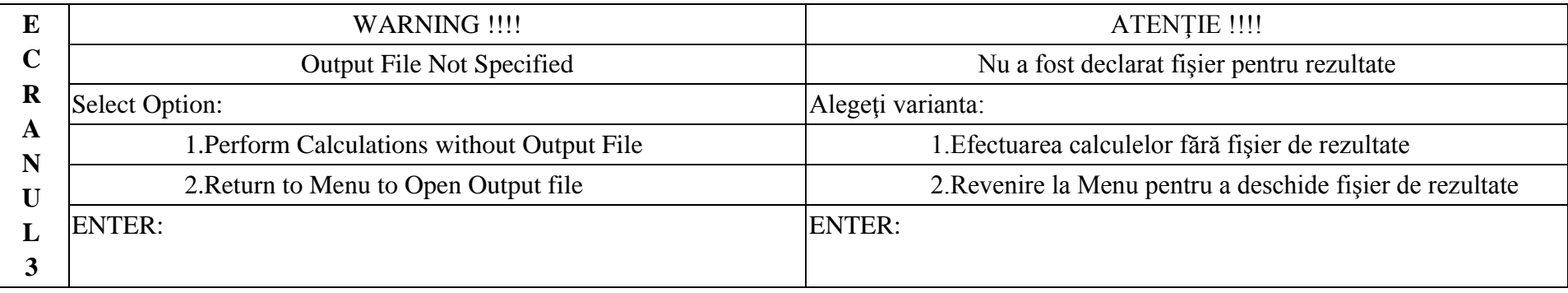

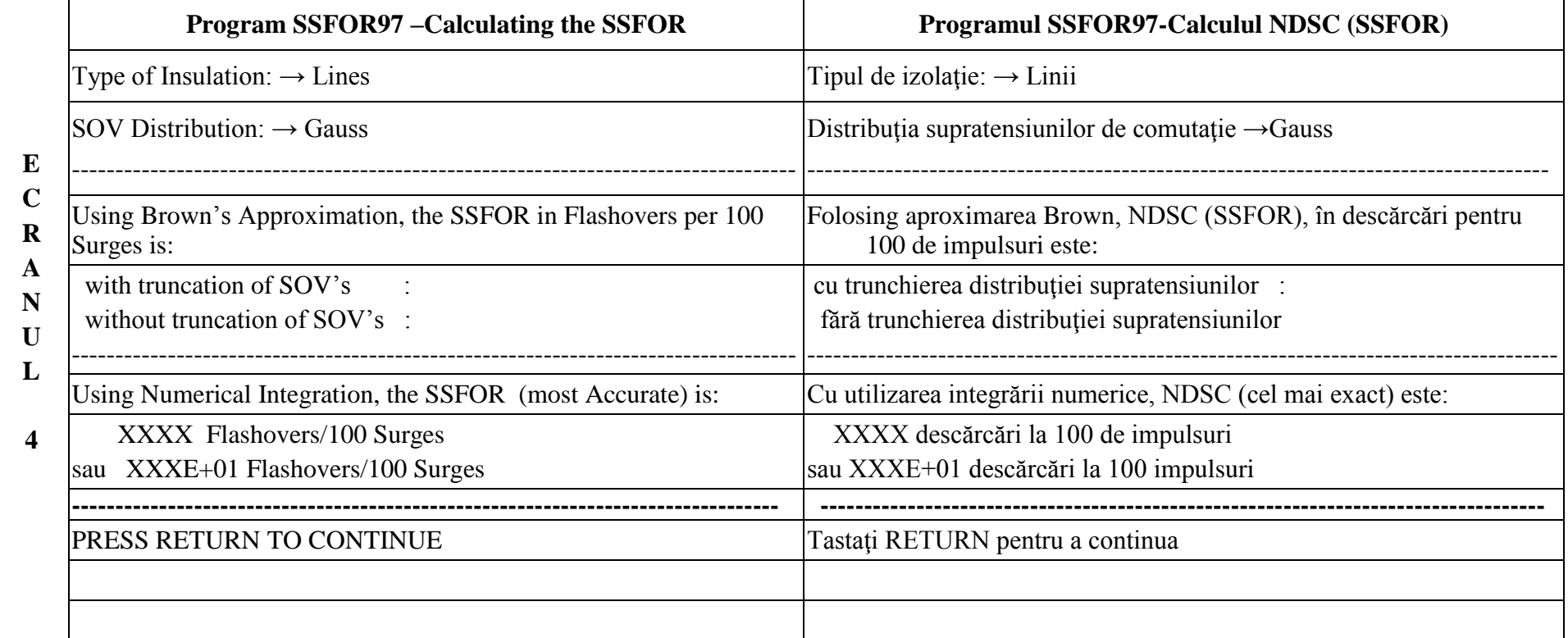

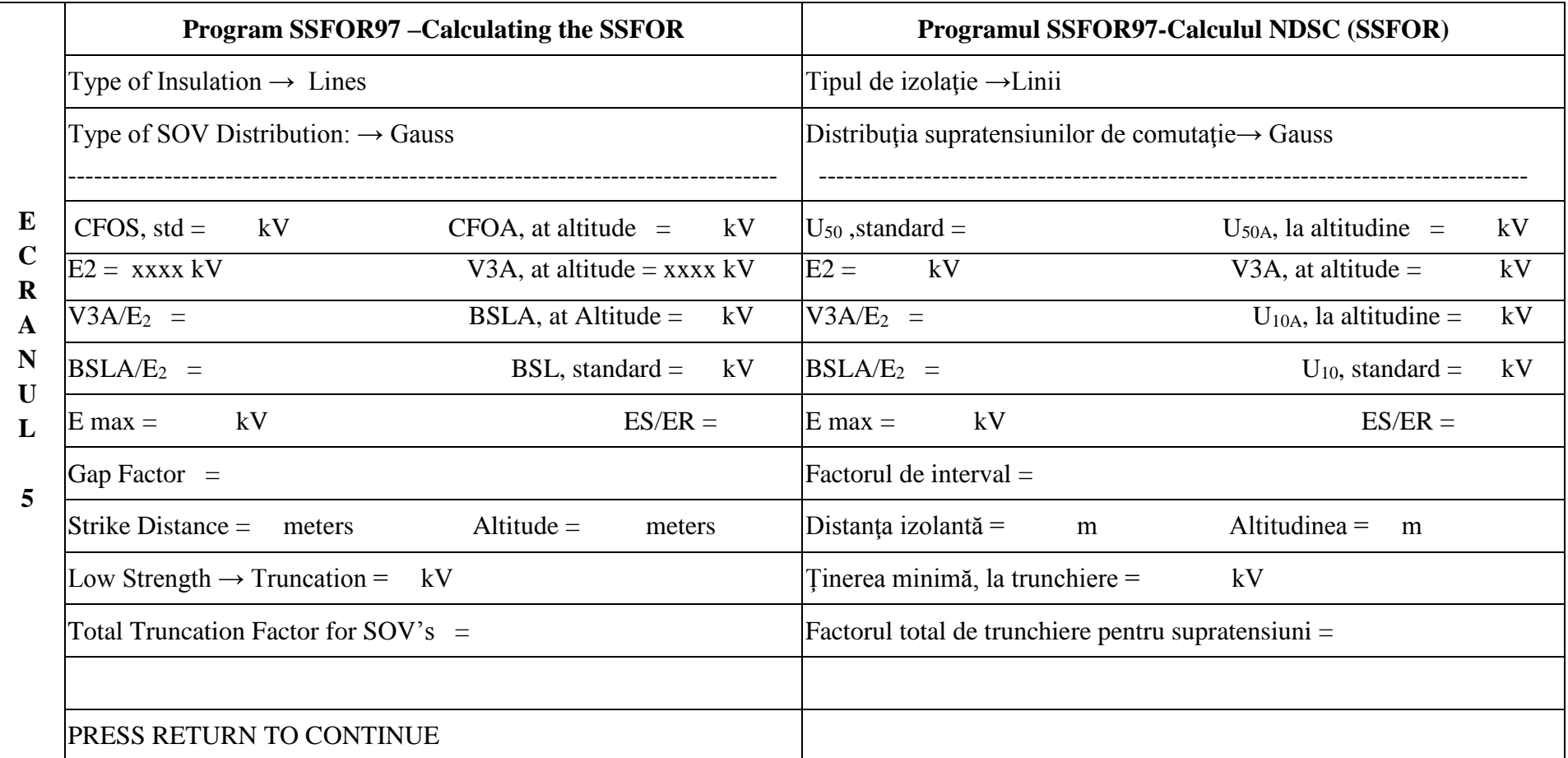